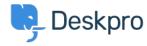

قاعدة المعلومات > How does Deskpro determine the sender of an email < قاعدة المعلومات

## How does Deskpro determine the sender of an ?email

<u>Using Deskpro</u> - (۱) <u>تعليقات</u> - Manu Marquez - 2023-08-30

. Deskpro looks at the  $\emph{From:}$  header of an email to determine the sender

Some systems may forward email and change the *From:* header, expecting you to rely on the *Reply-to:* header to determine the sender. This behavior may cause Deskpro to assign unexpected users to tickets. The solution is .to make sure the forwarding system is sending correct headers